### We Rebuild Interfax

COMMUNIQUÉS AND TRANSACTIONS

on November 29, 2009 by admin in transaction, Comments (27)

# Instructions on how to build a cluster like Werebuild.eu and Telecomix.org

Dear internauts, We want to be copied because we believe that there is no limit to how many activist clusters there can be in the world. Below are some instructions on how we did it. Of course, there is a multitude of other ways to do it. We want to share our experiences. Thus, we publish this document. Copy!

1. Throw a party with friends who share similar interests. Cook some food if you like, or buy some beer, it is up to what you prefer. Make sure you have internet connectivity and encourage people to bring laptops. Play music. Or, if you do not have a place to entertain, find a pub or internet café that you can meet in and bring your laptops too. 2. Start an IRC-channel and spread all over the internet that this is the place where stuff happens. Use a cool network such as Freequest or Anonnet. Get an IRC shell and dive in. "Your home is where your shell is" (who said that?). 3. Gather friends with various skills. You will need coders as well as philosophers, people who know politics and people who know Photoshop. Make sure your friends know also how to have fun, since otherwise you won't get anything done. Activism is not rocket science, so just spread out skills. Think multiplicity rather than expertise! 4. Register sites with cool names, like Werebuild.eu and Telecomix.org. Make sure people can find you easily. Write with slogans. 5. Become friends with important people. Contact politicians, bureaucrats, presidents, corporations, other activists, hackers, artists, etc. Do not have principles for selecting beforehand whom you speak to. Flirt a lot, but never do anything you would regret. Build trust, and make sure you work together. Politicians will need your votes, corporations will need your consumption. Understand that you are important, but do not become too self-important. Do things like watch movies together to keep your feet on the ground. 6. Install Mediawiki, Wordpress and use Etherpad. Also, fill your IRC-channel with bots. Share all data. Do not respect copyright! Do copy all floppies! 7. Throw more parties. Invent vocabularies. Speak like lolcats. Make music together, even if it sounds strange. 8. If you run into Internet trolls, troll back or make sure you kick 1. Throw a party with friends who share similar interests. Cook some food if you like, or buy some beer, it is music together, even if it sounds strange. 8. If you run into Internet trolls, troll back or make sure you kick them off your side of the internets. Or, be cooler than them, and make them join you (see, Troll them back). Do not let them make you sad. 9. Start new political campaigns often. Call them raids, operations, projects or any word of choice. Write instructions and tutorials. Make sure a total newbie can understand what you or any word of choice. Write instructions and tutorials. Make sure a total newbie can understand what you are going to do. Synchronize your work. Countdown just like a space shuttle takeoff. 10. Get together a list of clear and simple talking points, in the event that you have to "present" on the fly. Make sure that you have a few easy-to-remember facts to back up your statements. Make t-shirts to spur conversations with random people on the streets. Rent an airplane with a banner behind it to get an entire city asking "Who/what was that?" Then station people on street corners to explain. Send people to the moon and spraypaint your URL on the surface. <3. 11. Install an artificial intelligence bot. Ours is called Cameron. Ask her lots of things. Quote Cameron in your conversations. 12. Translate stuff to other languages. Remember that the Internet does not care about nation states. You never know who will join you if you go interNETional. Stamp your internet visa [1] in your passport. 13. Statements are not only for stating things. Statements also makes things harder to forget. By sending out messages of events, activities and other tips you make them unforgettable and eternal. For instance, by making public reminders to people with power, you can change their agenda. 14. Even if you are fighting against horrible laws, even if your mission seems you can change their agenda. 14. Even if you are fighting against horrible laws, even if your mission seems impossible to accomplish – do not be sad! Lulz are as important as change. Your goal can be serious even if you do it for the lulz. Remember to smile when you are in the middle of a stormy campaign. 15. Just, never be sad in general. It's not very lolcat-like. 16. Create a GIANT twitter network. Whenever you tweet something, have people retweet it, and ask their friends to retweet it as well....tweets multiply like bunnies. Always strive for "deep tweets", i.e. make people retweet your message all over the world. Get in the habit of making your tweets very descriptive but concise, so people do not have to click a link to know if they are interested or not, they will be able to tell by what your tweet says. 17. Don't be obsessed with doing things the links in the proceed by ways of experimentation that there are the links and the links are the links and the links are the links and the links are the links and the links are the links and the links are the links and the links are the links are the links are the links are the links and the links are the links are the links "right". Instead of thinking too much, tinker instead. Proceed by way of experimentation, try things out. If they fail, make sure to laugh a little, then try a different way. Collect experiences in your wiki, learn from the mistakes. Share all knowledge freely with others. 18. Totally go for it fearlessly, while boldly sparking

20. Organize without a clear leadership or membership status. Have anyone joining your discussions be a part of your cluster. If they don't agree, they will leave soon anyway. Organize like a gang or a pack. Don't use pyramidal structures or formalized positions. Be nomadic in thought and associate yourself with many others. 21. If it is within your means, travel a lot. Talk to people where ever you go, and tell them about what you are doing. Tell them to join you if they like the idea, thus creating a network within your country/region of the world, perhaps even internationally. 22. Be open with everything you do, but affirm opennes to the extent that you will spread esoteric rumors about your group. 23. Participate in mixedreality video-streaming real-time of social-formations interconnected-at-a-distance-with netbound kinspersons. Visualize datalove formations and replications. 24. Make sure your overall goal is world domination. Just do not invade Russia during the winter. 25.Use Linux. Take Windows and Mac OS install CDs and use them as drink coasters. Or glue them to your ceiling shiney-side down, just to be cool. 26. Start your own news agency. Make news, provide it to everyone and make sure they spread virally on the internet. 27. Make communiques and fax them. Acknowledge that the telefax is the strongest communication media. Fax for lulz. Fax everything to everyone. Twice. When not faxing, make fax noises, just to seem like you are faxing. Consider the morse code too. Start typing up all your documents on typewriters, then scanning them and putting the images online. Use antiqueted forms of technology whenever you can, to be retro and ironic. 27b. ctrl + c 28. Join other activist groups. Invite them over and throw even more nice parties. Hospitality is imperative - your place is your friend's place! And there is always a sofa to sleep on, where ever you go. Cluster! 29. When invited to parliaments and governments, be self-confident. Remember, you are Internet, they are merely politicians and bureaucrats. Talk to them about tubes, trucks, jellyfishes and faxes, they will not understand anyway. You are from the future. Make sure you tell them that. 30. Don't forget Kopimi. [2] 31. When hanging out offline, keep using IRC-nicknames. 32. Love your friends. Without them, everything fails. Make sure to send a lot of data love in between you. 33. Feel and articulate imagined methodologies of planetary-oceanic-network-mind as telepathic-love connectivities enabling dramatic positive social change in the everyday world. Dream with move to AT&Atlantis, the Telcel World or just to became a jellyfish, that you are anyways. 34. Learn new languages through twitter translation, translation bots in irc channels and by visiting activists in other countries. Say natti/buenas noches hallo/hej indistinctively. And remember that Swedish girls is the grej! 35. Intertwine your projects and actions into the blogosphere. Find articles you do not like, then you write a critical reply and watch the comments accumulate. These comments will hopefully render more people writing about the issue at hand and it will be a good way to force concerned parties to create press releases or take back their statements. Do not underestimate the blogosphere. 36. Become friends with people in mainstream media. Invite them to your IRC-channel. They will be hooked in no time at all. If you manage to get governments and corporations into your everyday work, make sure you treat them nicely and work together with them. Get heads of state to join your etherpad editing sessions/IRC channels. Remind them you're the voters. However, if they betray you, make sure they know that the internet never forgets. 37. Listen to your Artificial Intelligence bot: "This is the dance floor; love is the structure of the overall agreement in the agreed text." This document is was originally developed in our wiki. Feel free to add more instructions as agreed text." This document is was originally developed in our wiki. Feel free to add more instructions as we go along. Also, this document must be copied. You have already, by reading it, copied it to your computer's RAM. Do not hesitate to copy it once more by sending it to your local government, political party, social club, whatever...

#### 27 Comments

Tweets that mention Instructions on how to build a cluster like Werebuild.eu and Telecomix.org. | We Rebuild Interfax -- Topsy.com

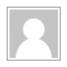

November 29, 2009 @ 1:33 am

[...] This post was mentioned on Twitter by werebuild eu , Piratbloggar. Piratbloggar said: We Rebuild Interfax: Instructions on how to build a cluster like Werebuild.eu and Telecomix.org.: Dear internau.. http://tinyurl.com/yb5usc5 [...]

http://interfax.werebuild.eu/2009/11/29/instructions-on-how-to-build-a-cluster-like Go AUG FEB APR

34 captures
3 Dec 2009 - 10 Oct 2013

AUG FEB APR

2010 2011 2012

About this capture

[...] This post was Twitted by uber\_pirox [...]

#### WeReBuild delivers report to Swedish government | We Rebuild Interfax

November 30, 2009 @ 12:52 am

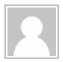

[...] If you want to do these kind of actions in your own country, please read the 37 step manual on how to copy us. [...]

#### Intensifier — Werebuilds öppenhetsrapport

November 30, 2009 @ 2:03 am

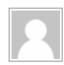

[...] För den som vill veta hur man bygger ett kluster som WeRebuild finns enkla instruktioner att läsa här. [...]

#### Intensifier – Om nät och antinät

December 9, 2009 @ 7:06 pm

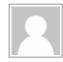

[...] Det tror man i alla fall. Vad man inte hade räknat med är just näten. Just nu håller många på att skapa hActa istället för Acta, alltså ett systematiskt tinkande för att öppna den svarta lådan. Troligtvis är det vi finner där inuti inte så vackert. Men det är viktigt. Spana in Werebuild, Wikileaks, Michael Geist, IPjustice, Open Acta, La Quadrature och en massa bloggar såklart (FAX har grym bevakning). Och delta även i dessa kluster, eller sätt upp ett eget (här finns instruktioner). [...]

## now » Make logos and have them look cool. Remix the logos of old government...

January 6, 2010 @ 1:40 am

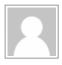

[...] Make logos and have them look cool. Remix the logos of old government agencies. — We want to be copied because we believe that there is no limit January 6th, 2010 / 0 Comments / [...]

#### Real kim kardashian sex tape

February 15, 2010 @ 5:39 pm

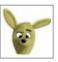

comment4, bad credit student loans, [url= http://www.xbox360achievements.org/forum/member.php? u=280430 ]bad credit student loans[/url], 276197, kim kardashian sex tape, [url=

http://www.xbox360achievements.org/forum/member.php?u=280400 |All about miss california obrxq, anderson tape[/url], **Best** pamela sex tape, [url= http://www.xbox360achievements.org/forum/member.php?u=280403 Best pamela anderson sex tape[/url], =0,

#### jessica simpson sex tape

February 15, 2010 @ 7:29 pm

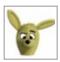

comment2, http://www.xbox360achievements.org/forum/member.php?u=280412 vanessa hudgens sex tape, :-[, http://www.xbox360achievements.org/forum/member.php?u=280408 Only lindsay lohan sex tape, pjqia, http://www.xbox360achievements.org/forum/member.php?u=280410 noelia sex tape now, >:- O, http://www.xbox360achievements.org/forum/member.php?u=280406 jessica simpson sex tape information, nlmxc, http://www.xbox360achievements.org/forum/member.php?u=280409 Only keeley hazell sex tape, 389,

#### keeley hazell sex tape for you

February 15, 2010 @ 8:23 pm

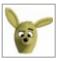

comment1, Cheapest alyson hannigan sex tape, [url= http://alysonhannigansextape.spruz.com ]Cheapest

D, noelia sex tape, [url= http://noeliasextape.spruz.com ]noelia alyson hannigan sex tape[/url], sex tape[/url], vhuudr, All about keeley hazell sex tape, [url= http://keeleyhazellsextape.spruz.com ]All about keeley hazell sex tape[/url], 03128, kristin davis sex tape, [url= http://kristindavissextape.spruz.com ]kristin davis tape[/url], 52613, hudgens sex Buy vanessa sex tape, [url= http://vanessahudgenssextape.spruz.com ]Buy vanessa hudgens sex tape[/url], fjup,

#### adriana lima sex tape here

February 15, 2010 @ 9:17 pm

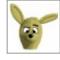

comment2, Best amy fisher sex tape [url=http://www.xbox360achievements.org/forum/member.php? u=280421#1]Best amy fisher sex tape[/url], 3965, alyson hannigan sex tape information [url=http://www.xbox360achievements.org/forum/member.php?u=280415#1]alyson hannigan sex tape information[/url], kristin davis 373135, sex tape [url=http://www.xbox360achievements.org/forum/member.php?u=280414#1]kristin davis sex tape[/url], 724018, Buy jenni rivera sex tape [url=http://www.xbox360achievements.org/forum/member.php? u=280420#1]Buy jenni rivera tape[/url], 8(, adriana lima sex sex tape

http://interfax.werebuild.eu/2009/11/29/instructions-on-how-to-build-a-cluster-like Go AUG FEB APR

34 captures
3 Dec 2009 - 10 Oct 2013

AUG FEB APR

30 S

40 03 S

50 Dec 2010 2011 2012

About this capture

#### adriana lima sex tape online

February 15, 2010 @ 10:10 pm

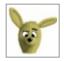

comment4, http://grannysex.spruz.com Real granny sex, 690077, http://jenniriverasextape.spruz.com jenni rivera sex tape, 979, http://webcamsex.spruz.com web cam sex, 0030,

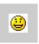

http://adrianalimasextape.spruz.com Real adriana lima sex tape, http://amyfishersextape.spruz.com All about amy fisher sex tape, %-[[[,

#### shemale sex price

February 15, 2010 @ 11:03 pm

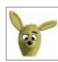

you [url=http://www.xbox360achievements.org/forum/member.php? comment1, granny sex for :-000, u=280424#1]granny for you[/url], Only bbw sex [url=http://www.xbox360achievements.org/forum/member.php?u=280429#1]Only bbw sex[/url], 969, shemale sex price [url=http://www.xbox360achievements.org/forum/member.php?u=280428#1]shemale price[/url], 919941, Only web sex cam [url=http://www.xbox360achievements.org/forum/member.php?u=280423#1]Only web cam sex[/url], [url=http://www.xbox360achievements.org/forum/member.php? >:-P, interracial free u=280425#1]interracial sex free[/url], 8-]]],

#### shemale sex price

February 15, 2010 @ 11:56 pm

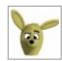

comment5, http://nocreditcheckstudentloan.spruz.com no credit check student loan now, >:-(, http://shemalesex.spruz.com shemale sex, 890, http://badcreditstudentloans.spruz.com Cheap bad credit student loans, =-PPP, http://interracialsex.spruz.com Discount interracial sex, yaf, http://bbwsex.spruz.com bbw sex discount, tqv,

#### student loan forgiveness

February 16, 2010 @ 3:35 am

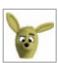

comment3, http://airlinediscountticketmilitary.spruz.com airline discount ticket military, hqcpp, http://simpleinterestloancalculator.spruz.com simple interest loan calculator discount, 712324, http://airlinediscountstudentticket.spruz.com First airline discount student ticket, =DD,

http://interfax.werebuild.eu/2009/11/29/instructions-on-how-to-build-a-cluster-like Go AUG FEB APR

34 captures
3 Dec 2009 - 10 Oct 2013

AUG FEB APR

30 S

40 S

40 S

50 AUG FEB APR

40 S

50 AUG FEB APR

40 S

50 AUG FEB APR

40 S

50 AUG FEB APR

40 AUG FEB APR

50 AUG FEB APR

40 AUG FEB APR

50 AUG FEB APR

50 AUG FEB APR

60 AUG FEB APR

70 AUG FEB APR

80 AUG FEB APR

90 AUG FEB APR

90 AUG FEB APR

90 AUG FEB APR

90 AUG FEB APR

90 AUG FEB APR

90 AUG FEB APR

90 AUG FEB APR

90 AUG FEB APR

90 AUG FEB APR

90 AUG FEB APR

90 AUG FEB APR

90 AUG FEB APR

90 AUG FEB APR

90 AUG FEB APR

90 AUG FEB APR

90 AUG FEB APR

90 AUG FEB APR

90 AUG FEB APR

90 AUG FEB APR

90 AUG FEB APR

90 AUG FEB APR

90 AUG FEB APR

90 AUG FEB APR

90 AUG FEB APR

90 AUG FEB APR

90 AUG FEB APR

90 AUG FEB APR

90 AUG FEB APR

90 AUG FEB APR

90 AUG FEB APR

90 AUG FEB APR

90 AUG FEB APR

90 AUG FEB APR

90 AUG FEB APR

90 AUG FEB APR

90 AUG FEB APR

90 AUG FEB APR

90 AUG FEB APR

90 AUG FEB APR

90 AUG FEB APR

90 AUG FEB APR

90 AUG FEB APR

90 AUG FEB APR

90 AUG FEB APR

90 AUG FEB APR

90 AUG FEB APR

90 AUG FEB APR

90 AUG FEB APR

90 AUG FEB APR

90 AUG FEB APR

90 AUG FEB APR

90 AUG FEB APR

90 AUG FEB APR

90 AUG FEB APR

90 AUG FEB APR

90 AUG FEB APR

90 AUG FEB APR

90 AUG FEB APR

90 AUG FEB APR

90 AUG FEB APR

90 AUG FEB APR

90 AUG FEB APR

90 AUG FEB APR

90 AUG FEB APR

90 AUG FEB APR

90 AUG FEB APR

90 AUG FEB APR

90 AUG FEB APR

90 AUG FEB APR

90 AUG FEB APR

90 AUG FEB APR

90 AUG FEB APR

90 AUG FEB APR

90 AUG FEB APR

90 AUG FEB APR

90 AUG FEB APR

90 AUG FEB APR

90 AUG FEB APR

90 AUG FEB APR

90 AUG FEB APR

90 AUG FEB APR

90 AUG FEB APR

90 AUG FEB APR

90 AUG FEB APR

90 AUG FEB APR

90 AUG FEB APR

90 AUG FEB APR

90 AUG FEB APR

90 AUG FEB APR

90 AUG FEB APR

90 AUG FEB APR

90 AUG FEB APR

90 AUG FEB APR

90 AUG FEB APR

90 AUG FEB APR

90 AUG FEB APR

90 AUG FEB APR

9

#### super cheap airplane tickets now

February 16, 2010 @ 5:19 am

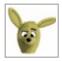

comment6, cheap cigarettes, [url= http://cheapcigarettes.spruz.com ]cheap cigarettes[/url], :-]], Cheapest super cheap airplane tickets, [url= http://supercheapairplanetickets.spruz.com ]Cheapest super cheap airplane tickets[/url], >:-DDD, short skirt gallery, [url= http://shortskirtgallery.spruz.com ]short skirt gallery[/url], vyu, Best dirt cheap airline tickets, [url= http://dirtcheapairlinetickets.spruz.com ]Best dirt cheap airline tickets[/url], =(((, very short skirts, [url= http://veryshortskirts.spruz.com ]very short skirts[/url], 936,

#### fake coach purses

February 16, 2010 @ 6:10 am

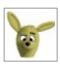

coach purses, [url= http://www.xbox360achievements.org/forum/member.php? comment3, fake purses[/url], u=280458 lfake coach 193, indian reservation cigarettes online, cigarettes http://www.xbox360achievements.org/forum/member.php?u=280454 lindian reservation knock online[/url], sqzzh, off designer purses online. [url= http://www.xbox360achievements.org/forum/member.php?u=280456 knock off designer online[/url], :-]], cheap cigarettes, [url= http://www.xbox360achievements.org/forum/member.php? u=280451 lcheap cigarettes[/url], knock coach opp, off http://www.xbox360achievements.org/forum/member.php?u=280455 ]knock off coach purses for you[/url], 1505,

#### Real coach purses

February 16, 2010 @ 7:02 am

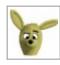

comment4, fake coach purses, [url= http://fakecoachpurses.spruz.com ]fake coach purses[/url], >:-D, replica coach purses information, [url= http://replicacoachpurses.spruz.com ]replica coach purses

information[/url], (, Real coach purses, [url= http://coachpurses.spruz.com ]Real coach purses[/url], >:OOO, Buy indian reservation cigarettes, [url= http://indianreservationcigarettes.spruz.com ]Buy indian reservation cigarettes[/url], 36507, Discount coach handbags, [url= http://coachhandbags.spruz.com ]Discount coach handbags[/url], kckcqw,

#### coach purses price

February 16, 2010 @ 7:54 am

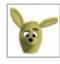

http://interfax.werebuild.eu/2009/11/29/instructions-on-how-to-build-a-cluster-like Go AUG FEB APR

34 captures
3 Dec 2009 - 10 Oct 2013

AUG FEB APR

30 €

30 €

31 €

32 €

32 €

32 €

32 €

43 €

44 €

32 €

45 €

46 €

46 €

47 €

48 €

48 €

48 €

49 €

49 €

40 €

40 €

40 €

40 €

40 €

40 €

40 €

40 €

40 €

40 €

40 €

40 €

40 €

40 €

40 €

40 €

40 €

40 €

40 €

40 €

40 €

40 €

40 €

40 €

40 €

40 €

40 €

40 €

40 €

40 €

40 €

40 €

40 €

40 €

40 €

40 €

40 €

40 €

40 €

40 €

40 €

40 €

40 €

40 €

40 €

40 €

40 €

40 €

40 €

40 €

40 €

40 €

40 €

40 €

40 €

40 €

40 €

40 €

40 €

40 €

40 €

40 €

40 €

40 €

40 €

40 €

40 €

40 €

40 €

40 €

40 €

40 €

40 €

40 €

40 €

40 €

40 €

40 €

40 €

40 €

40 €

40 €

40 €

40 €

40 €

40 €

40 €

40 €

40 €

40 €

40 €

40 €

40 €

40 €

40 €

40 €

40 €

40 €

40 €

40 €

40 €

40 €

40 €

40 €

40 €

40 €

40 €

40 €

40 €

40 €

40 €

40 €

40 €

40 €

40 €

40 €

40 €

40 €

40 €

40 €

40 €

40 €

40 €

40 €

40 €

40 €

40 €

40 €

40 €

40 €

40 €

40 €

40 €

40 €

40 €

40 €

40 €

40 €

40 €

40 €

40 €

40 €

40 €

40 €

40 €

40 €

40 €

40 €

40 €

40 €

40 €

40 €

40 €

40 €

40 €

40 €

40 €

40 €

40 €

40 €

40 €

40 €

40 €

40 €

40 €

40 €

40 €

40 €

40 €

40 €

40 €

40 €

40 €

40 €

40 €

40 €

40 €

40 €

40 €

40 €

40 €

40 €

40 €

40 €

40 €

40 €

40 €

40 €

40 €

40 €

40 €

40 €

40 €

40 €

40 €

40 €

40 €

40 €

40 €

40 €

40 €

40 €

40 €

40 €

40 €

40 €

40 €

40 €

40 €

40 €

40 €

40 €

40 €

40 €

40 €

40 €

40 €

40 €

40 €

40 €

40 €

40 €

40 €

40 €

40 €

40 €

40 €

40 €

40 €

40 €

40 €

40 €

40 €

40 €

40 €

40 €

40 €

40 €

40 €

40 €

40 €

40 €

40 €

40 €

40 €

40 €

40 €

40 €

40 €

40 €

40 €

40 €

40 €

40 €

40 €

40 €

40 €

40 €

40 €

40 €

40 €

40 €

40 €

40 €

40 €

40 €

40 €

40 €

40 €

40 €

40 €

40 €

40 €

40 €

40 €

40 €

40 €

40 €

40 €

40 €

40 €

40 €

40 €

40 €

40 €

40 €

40 €

40 €

40 €

40 €

40 €

40 €

40 €

40 €

40 €

40 €

40 €

>:)), coach handbags free, [url= http://www.xbox360achievements.org/forum/member.php?u=280459 handbags designer free[/url], [url= lcoach ejbxuq, Cheapest replica handbags, http://www.xbox360achievements.org/forum/member.php?u=280464 ]Cheapest replica designer handbags[/url], ebdaw, replica information, [url= coach purses http://www.xbox360achievements.org/forum/member.php?u=280463 replica coach purses information[/url], 021569,

#### First replica rolex watches

February 16, 2010 @ 8:45 am

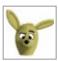

http://replicarolexwatches.spruz.com replica comments, rolex watches now, http://debtsettlement.spruz.com debt settlement lscbi. now, http://insuraesamncplecancellation.spruz.com insurance sample cancellation letter =-O, http://replicadesignerhandbags.spruz.com replica designer handbags, 36418, http://gropingtrain.spruz.com groping train discount, 28647,

#### debt settlement free

February 16, 2010 @ 9:40 am

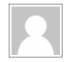

comment4, christian debt consolidation [url=http://www.xbox360achievements.org/forum/member.php? u=280475#1]christian debt consolidation[/url], 468582, debt settlement [url=http://www.xbox360achievements.org/forum/member.php?u=280470#1]debt settlement[/url], insurance sample cancellation letter discount [url=http://www.xbox360achievements.org/forum/member.php?u=280469#1]insurance sample discount[/url], cancellation letter 8[, **First** pay capital one credit bill card [url=http://www.xbox360achievements.org/forum/member.php?u=280473#1]First pay capital one credit card bill[/url], yydlpw, debt cures price [url=http://www.xbox360achievements.org/forum/member.php? u=280471#1]debt cures price[/url], =]]],

#### debt cures

February 16, 2010 @ 10:46 am

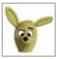

comment2, Real watch my wife [url=http://watchmywife.spruz.com#1]Real watch my wife[/url], zstvyi, pay capital one credit card bill discount [url=http://paycapitalonecreditcardbill.spruz.com#1]pay capital one credit card bill discount[/url], 731626, canadian national debt clock here [url=http://canadiannationaldebtclock.spruz.com#1]canadian national debt clock here[/url], 8-(((, debt cures [url=http://debtcures.spruz.com#1]debt cures[/url], 59434, christian debt consolidation [url=http://christiandebtconsolidation.spruz.com#1]christian debt consolidation[/url], luqnz,

Jezeli interesuja cie dokladniejsze informacje na temat wnioskow o bron palna to zajrzyj na ta strone pozwolenie na bron.

pozwolenie na bron gazowa

#### Maittepapom

February 19, 2010 @ 5:59 am

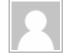

http://studencki-kredyt.pl/wyniki/mapa1.html

Blona dziewicza

http://studencki-kredyt.pl/zycie-studenckie.html

#### Fauplilinuata

February 19, 2010 @ 5:59 pm

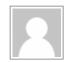

http://www.wallpaperhungama.in/data/thumbnails/117/Minissha Lamba-91.jpg http://www.wallpaperhungama.in/data/thumbnails/117/Minissha Lamba-90.jpg http://www.wallpaperhungama.in/data/thumbnails/117/Minissha Lamba-87.jpg http://www.wallpaperhungama.in/data/thumbnails/117/Minissha Lamba-85.jpg

#### Minissha Lamba Sexy Wallpapers

Photo gallery at WallpaperHungama.in is dedicated to Minissha Lamba Pictures. Click on the thumbnails on enlarged Minissha Lamba pictures, personal photographs and debarring photos. Also constraint exposed other Pictures Gallery recompense Expensive distinction and Superior Decision image scans, talking picture captures, movie promos, wallpapers, hollywood & bollywood pictures, photos of actresses and celebrities

#### pankprads

March 4, 2010 @ 10:52 pm

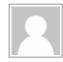

video

video

top

free

games

best.

#### pankprads

March 5, 2010 @ 12:43 pm

http://interfax.werebuild.eu/2009/11/29/instructions-on-how-to-build-a-cluster-like⋅ Go AUG FEB APR

34 captures
3 Dec 2009 - 10 Oct 2013

AUG FEB APR

2010 2011 2012

About this capture

#### Nikkelin – 2010-09-20 | nikkelin lifestream

September 20, 2010 @ 2:07 pm

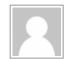

[...] Instructions on how to build a cluster like Werebuild.eu and Telecomix.org | We Rebuild Interfax. RT @telecomix: .se elections look brown. Remember, dont be sad! [...]

Åsa Torstensson visits Washington DC

WeReBuild delivers report to Swedish government

Powered by WordPress. GonzoDaily theme by Gonzo. No copyright, no license. Republish everywhere.

Entries RSS, Comments RSS